## Advanced Scientific Computing with R 5. Simulating Data

Michael Hahsler

Southern Methodist University

<span id="page-0-0"></span>September 29, 2011

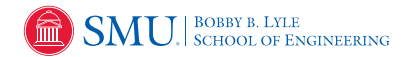

## Introduction

Simulated ("random") data is used in many areas:

- **•** gambling
- **•** statistical sampling
- **•** computer simulation
- **•** cryptography
- simulations (Monte Carlo experiments)

### 1 [Sampling](#page-2-0)

- [Univariate Distributions](#page-6-0)
- [Identifying Distributions](#page-14-0)
- **[Multivariate Distributions](#page-17-0)**

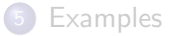

<span id="page-2-0"></span>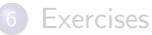

# Sampling

'sample' takes a sample of the specified size from the elements of 'x' using either with or without replacement.

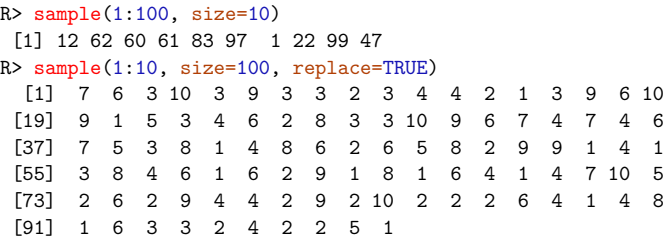

sample can be used to sample from data.frames and matrices.

```
R> data(iris)
R> dim(iris)
[1] 150 5
R > s \leftarrow \text{iris}[\text{sample}(1:\text{nrow}(iris), size=50), ]R > dim(s)[1] 50 5
```
## Simple Coin Tossing

We can specify the probability for each outcome.

```
R> x <- sample(c(TRUE, FALSE), 100, replace=TRUE,
prob=c(0.2,0.8))
R > x[1] FALSE FALSE FALSE FALSE FALSE FALSE FALSE FALSE TRUE
 [10] FALSE FALSE FALSE FALSE FALSE FALSE FALSE FALSE FALSE
 [19] FALSE FALSE FALSE FALSE FALSE FALSE TRUE FALSE TRUE
 [28] FALSE FALSE FALSE FALSE TRUE FALSE TRUE TRUE TRUE
 [37] TRUE FALSE TRUE FALSE FALSE FALSE FALSE FALSE FALSE
 [46] FALSE FALSE FALSE FALSE TRUE FALSE FALSE FALSE FALSE
 [55] FALSE TRUE FALSE FALSE FALSE TRUE FALSE FALSE FALSE
 [64] FALSE FALSE FALSE TRUE FALSE FALSE FALSE FALSE FALSE
 [73] FALSE TRUE FALSE FALSE FALSE FALSE FALSE TRUE FALSE
 [82] FALSE FALSE FALSE TRUE FALSE FALSE FALSE TRUE FALSE
 [91] FALSE FALSE FALSE FALSE FALSE FALSE FALSE FALSE FALSE
[100] FALSE
R table(x)
```
x

FALSE TRUE

83 17

## Simple Coin Tossing II

R> barplot(table(x))

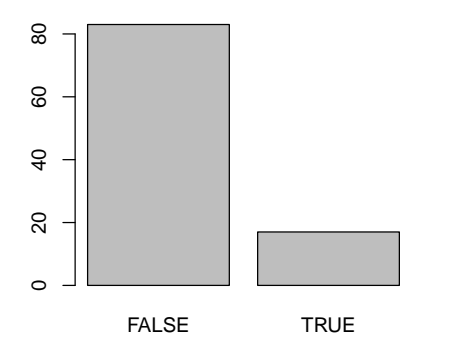

#### [Sampling](#page-2-0)

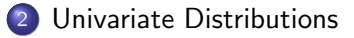

[Identifying Distributions](#page-14-0)

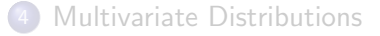

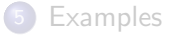

<span id="page-6-0"></span>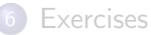

### **Distributions**

Functions for all distributions in R come in 4 variants. For example for the normal distribution we have:

```
dnorm(x, mean = 0, sd = 1, log = FALSE)\text{pnorm}(q, \text{mean} = 0, \text{ sd} = 1, \text{lower.tail} = \text{TRUE}, \text{log.p} = \text{FALSE})qnorm(p, mean = 0, sd = 1, lower.tail = TRUE, log.p = FALSE)rnorm(n, mean = 0, sd = 1)
```
Probability density function (d), distribution function (p), quantile function (q) and random deviates (r).

# Probability density function (pdf)

Probability of a random variable taking certain values:  $f(x)$ 

```
R > x \leftarrow seq(-5, 5, by=.1)R> plot(x, dom(m(x)))
```
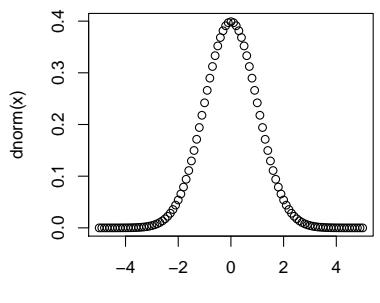

x

# (Cumulative) distribution function (cdf)

Probability that a real-valued random variable X with a given probability distribution will be found at a value less than or equal to x:  $F_X(x) = P(X \le x)$ 

R>  $plot(x, dom(x), "l")$  $R >$  abline( $v=2$ ,  $col="red"$ )

R>  $plot(x, pnorm(x), "l")$ 

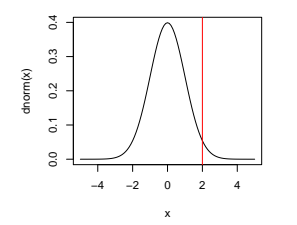

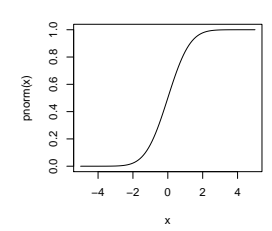

## Quantile function

$$
Q(p) = \inf\{x \in R : p \le F(x)\}\
$$

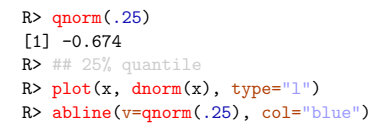

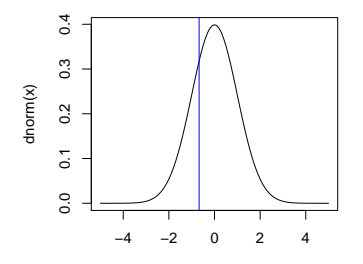

### Random deviates

 $R > x \leftarrow \text{norm}(100)$  $R$ > head(x) [1] 1.014 0.253 -1.172 0.669 -1.650 -0.366  $R> plot(x)$ 

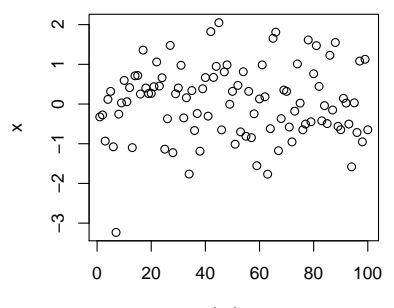

Index

### Random deviates II

 $R>$  hist $(x)$ 

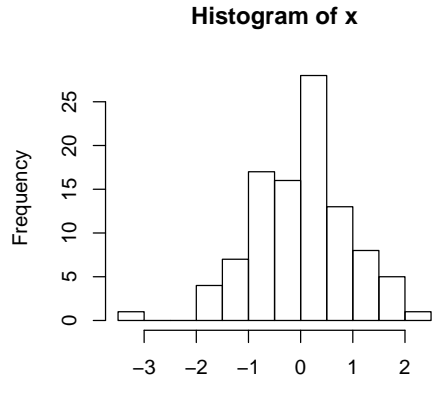

x

# Some useful distributions

- **a** rnorm
- rlnorm
- runif
- **o** rpois
- rexp
- rbinom
- rnbinom
- **•** rmultinom
- **•** rchisq
- $\rho$ rt
- o rheta
- **•** rweibull

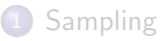

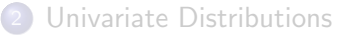

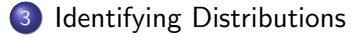

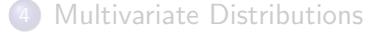

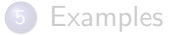

<span id="page-14-0"></span>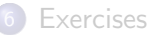

# Histogram

Compare empirical distribution with a fitted theoretical distribution.

```
R > x \leftarrow \text{rnorm}(100)R> hist(x, breaks=20, probability=TRUE)
R>mu \leftarrow mean(x)R > sd \leftarrow sd(x)R > r \leftarrow seq(-3, 3, by = .1)R > lines(r, dnorm(r, mean=mu, sd=sd), col='red")
```
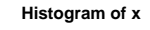

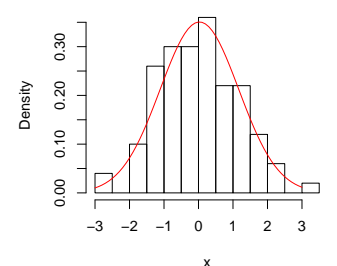

### Quantile-Quantile plot

 $R > qqplot(x, rnorm(100, mean=mu, sd=sd))$ R> # use qqnorm for normal distribution  $R >$  abline(0,1, col="red")

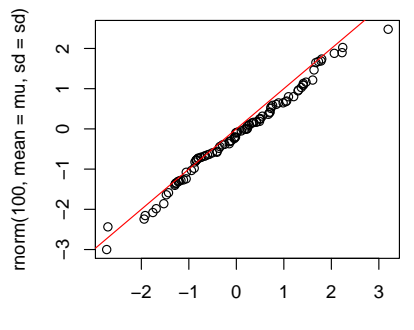

x

### [Sampling](#page-2-0)

- [Univariate Distributions](#page-6-0)
- [Identifying Distributions](#page-14-0)

#### 4 [Multivariate Distributions](#page-17-0)

#### **[Examples](#page-20-0)**

<span id="page-17-0"></span>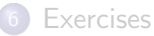

### Multivariate Distributions

```
R> library(MASS)
R> Sigma <- rbind(c(1,0), c(0,1)) ## covariance matrix
R > x \leftarrow \text{mvrnorm}(100, c(1,1), \text{Sigma-Sigma})R> head(x)[,1] [,2]
[1,] 2.189 0.767
[2,] 2.060 1.156
[3,] 2.337 0.396
[4,] 0.633 1.629
[5,] 0.696 1.714
[6,] 0.650 2.076
R> plot(x)
```
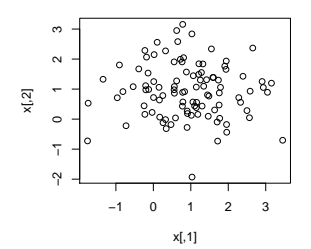

### Multivariate Distributions

```
R> Sigma \leftarrow rbind(c(1,.9), c(-.9,1)) ## strong correlation
R > x < - mvrnorm(100, c(1,1), Sigma=Sigma)
R > plot(x)
```
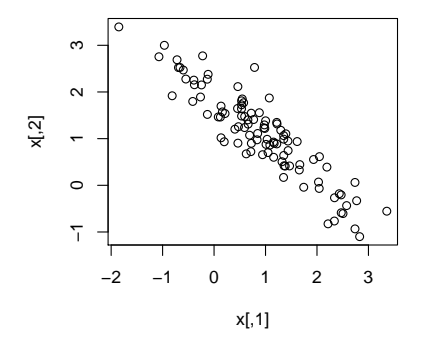

More about multivariate data can be found in the Task View "Multivariate"

#### [Sampling](#page-2-0)

- [Univariate Distributions](#page-6-0)
- [Identifying Distributions](#page-14-0)
- **[Multivariate Distributions](#page-17-0)**

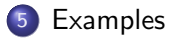

<span id="page-20-0"></span>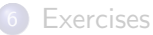

## Mixture of two univariate Gaussian

Measurement of height (in centimeters) for subjects from two groups (female/male).

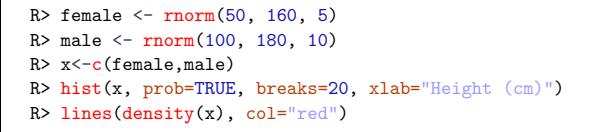

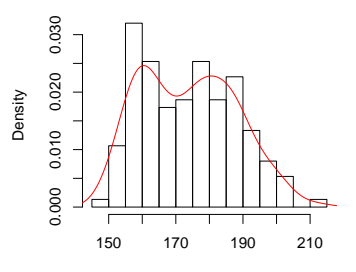

**Histogram of x**

Height (cm)

### Multivariate data

Create a dataset for clustering with two clusters and uniform noise.

```
R> c1 <- mvrnorm(50, c(0,0), Sigma=rbind(c(1,.9), c(.9,1)))
R> c2 <- mvrnorm(100, c(5,5), Sigma=rbind(c(.5,0),
c(-.3, 2))R> noise \leftarrow cbind(runif(50, -3,9), runif(50, -3,9))
R > x \leftarrow \text{rbind}(c1, c2, \text{noise})R> class <- c(rep("c1", nrow(c1)), rep("c2", nrow(c2)),rep("noise", nrow(noise)))
R> data \leq cbind(as.data.frame(x), class)
R> colnames(data) <- c("x", "y", "class")R> data <- data [sample(1:nrow(data)), ] ## shuffle the data
```
R> head(data)

x y class 51 4.68 4.625 c2 164 5.49 -0.898 noise 86 4.97 4.373 c2 79 5.68 7.728 c2 167 3.91 5.375 noise 71 5.68 1.813 c2

## Multivariate data II

R> plot(data)

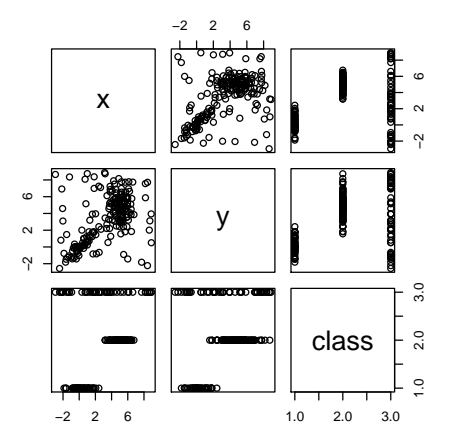

### Multivariate data III

 $R > c1 \leftarrow$  kmeans (data  $[-3]$ , 2) R> plot(data, col= cl\$cluster)

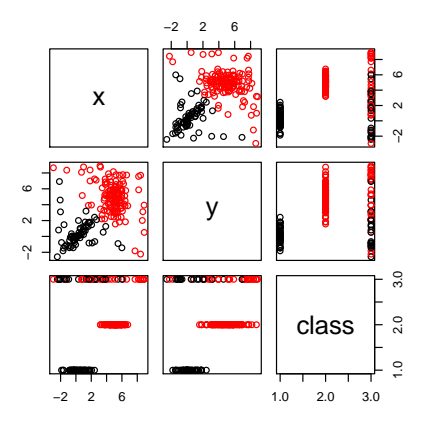

#### [Sampling](#page-2-0)

- [Univariate Distributions](#page-6-0)
- [Identifying Distributions](#page-14-0)
- **[Multivariate Distributions](#page-17-0)**

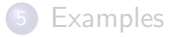

<span id="page-25-0"></span>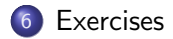

### Exercises

- **1** You use two dice for a party. The first die is fair while the second one has a 10% higher chance of rolling a 6 and a 5% each lower chance to role a 1 or a 4. Each time a player chooses randomly one die and rolls it. Display the distribution of the numbers rolled after 100 times. Hint: use sample for the dice.
- <span id="page-26-0"></span>2 Create a variable with 100 random values following a Poisson distribution with parameters of your choice. Use a histogram and a Q-Q plot to compare the distribution to a normal distribution and to a Poisson distribution.